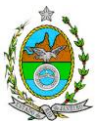

### **INSTRUÇÃO TÉCNICA CEAM/DILAM Nº 11/2016**

**INSTRUÇÃO TÉCNICA PARA ELABORAÇÃO DE ESTUDO DE IMPACTO AMBIENTAL – EIA E SEU RESPECTIVO RELATÓRIO DE IMPACTO AMBIENTAL – RIMA PARA ANÁLISE DA VIABILIDADE AMBIENTAL DAS OBRAS DE EXPANSÃO DO TERMINAL DE CONTÊINERES SEPETIBA TECON, COM PREVISÃO DE PROLONGAMENTO DO CAIS EXISTENTE, CONSTRUÇÃO DE RETROÁREA E DRAGAGEM DO CANAL DE ACESSO E DA BACIA DE EVOLUÇÃO, SOB RESPONSABILIDADE DA EMPRESA SEPETIBA TECON S/A, A SER LOCALIZADO NA BAÍA DE SEPETIBA, NO MUNICÍPIO DE ITAGUAÍ.**

### **1. OBJETIVO**

Esta instrução tem como objetivo orientar a elaboração do Estudo de Impacto Ambiental - EIA e seu Relatório de Impacto Ambiental - Rima, para análise da viabilidade ambiental do projeto das obras de expansão do terminal de contêineres Sepetiba TECON, com previsão de prolongamento do cais existente, construção de retroárea e dragagem do canal de acesso e da bacia de evolução, sob a responsabilidade da empresa **Sepetiba TECON S/A**, como consta no Processo E-07/002.11386/2015.

## **2. DISPOSIÇÕES GERAIS**

**2.1.** O Estudo de Impacto Ambiental deverá ser elaborado, considerando o que dispõe a Resolução CONAMA nº. 001/1986, a Lei Estadual nº 1.356/88 e a DZ-041.R-13.

**2.2.** O Estudo de Impacto Ambiental – EIA e seu respectivo Relatório de Impacto Ambiental – Rima deverão ser apresentados ao Inea em 01 (uma) via em meio digital, em formato PDF**, juntamente com o quadro de correlação de conteúdo aos itens dessa Instrução Técnica**, obedecendo às orientações contidas nesta instrução para o aceite com fins de análise.

**2.3.** Após o aceite o empreendedor encaminhará 01 (uma) cópia em formato A-4 e 01 (uma) cópia em meio digital (formato pdf) do EIA-Rima ao Inea.

**2.4.** Deverá ser encaminhada 01 (uma) cópia em meio digital (**arquivo único** em .pdf) do EIA/Rima, de forma a disponibilizar o referido estudo no Portal deste Instituto;

**2.5.** O empreendedor encaminhará concomitantemente uma cópia em meio digital, juntamente com cópia da notificação de aceite do EIA/Rima emitida pelo Inea, para os seguintes locais:

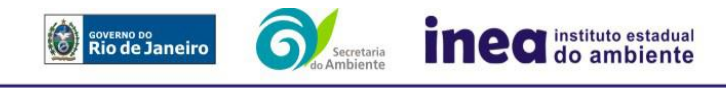

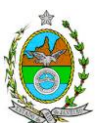

- **2.5.1.** Prefeitura Municipal de Itaguaí;
- **2.5.2.** Câmara Municipal de Itaguaí;
- **2.5.3.** Assembleia Legislativa do Estado do Rio de Janeiro ALERJ;
- **2.5.4.** Ministério Público Federal;

**2.5.5.** Ministério Público Estadual - Coordenação de Meio Ambiente do Grupo de Apoio Técnico Especializado (GATE);

- **2.5.6.** Comissão Estadual de Controle Ambiental CECA;
- **2.5.7.** Instituto Brasileiro do Meio Ambiente e dos Recursos Naturais Renováveis IBAMA;
- **2.5.8.** Instituto do Patrimônio Histórico e Artístico Nacional IPHAN.

## **3. DIRETRIZES GERAIS**

**3.1.** Todas as representações gráficas deverão ser apresentadas em escala adequada, permitindo uma análise clara dos dados plotados;

**3.2.** As espacializações das análises deverão estar georreferenciadas no Sistema Geodésico de Referência SIRGAS 2000, sistema de projeção *Universal Transversa de Mercator* (UTM), e *datum* vertical IMBITUBA, contendo informação do fuso, escala gráfica e numérica, legenda com boa diferenciação de cores;

**3.3.** Os dados geográficos deverão ser apresentados no formato digital vetorial *shapefile*  (.shp), juntamente com os projetos (\*.mdx) e os arquivos layer.lyr (cores/classes/legenda). No entanto, também poderão ser aceitos, de forma complementar, arquivos vetoriais produzidos em CAD em versão inferior a 2012 (.dxw e .dxf), desde que apresentem referência espacial (georreferenciamento) e seja acompanhado pelo cadastro dos metadados;

**3.4.** Os arquivos *raster* (imagens de satélite, ortofotos, fotografias aéreas, modelos digitais de relevo, entre outros) devem ser apresentados no formato TIFF, GeoTIFF ou ECW. Ressalta-se que todos os mapas, plantas e imagens deverão também ser apresentados em formato de apresentação (.pdf e .jpeg);

**3.5.** Caso exista algum tipo de impedimento, limitação ou discordância para o atendimento de qualquer um dos itens propostos nessa Instrução Técnica, sua omissão ou insuficiência deve ser justificada com argumentação objetiva e fundamentada;

**3.6.** Solicitar ao Inea a prévia autorização ambiental para coleta, captura e transporte de espécimes da fauna silvestre, caso seja necessário para o levantamento da fauna;

**3.7.** Comunicar imediatamente ao Inea, caso identificada a existência de comunidades indígenas e/ou quilombolas, observando os limites definidos na legislação, para solicitação de termos de referência específicos pelos órgãos responsáveis, conforme determinação da Portaria Interministerial nº 60, de 24 de Março de 2015;

**3.7.1.** Caso seja comprovada a existência das comunidades supracitadas, deverá ser encaminhada uma cópia em meio digital do EIA/Rima ao órgão responsável.

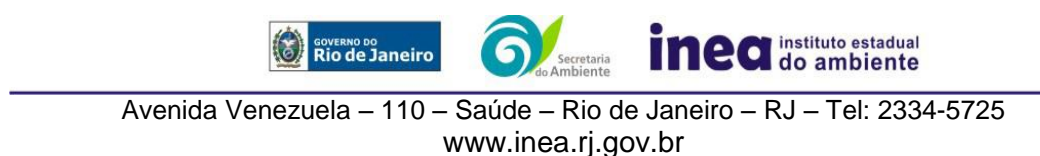

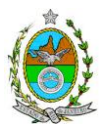

**3.8.** Deverão ser indicadas as bibliografias consultadas e as fontes de dados e informações.

# **ROTEIRO PARA ELABORAÇÃO DO EIA**

## **4. INFORMAÇÕES GERAIS**

**4.1.** Apresentar caracterização do empreendedor e da empresa responsável pela elaboração do EIA/Rima:

**4.1.1.** Nome, razão social e endereço para correspondência;

**4.1.2.** Inscrição Estadual e C.N.P.J.;

**4.1.3.** Nome, telefone e endereço eletrônico do responsável pelo empreendimento;

**4.1.4.** Nome, telefone e endereço eletrônico do responsável técnico pela elaboração do EIA-Rima.

**4.2.** Apresentar os objetivos e as justificativas econômicas e socioambientais da execução das obras no contexto do município, da sua região e do planejamento do setor a que pertence;

**4.3.** Listar o conjunto de leis e regulamentos, nos diversos níveis (federal, estadual e municipal), que regem sobre as obras e a proteção ao meio ambiente na área de influência e que tenham relação direta com a proposta apresentada. Deverá ser procedida, também, análise das limitações por eles impostas, bem como as medidas para promover compatibilidade com o objetivo das obras;

**4.4.** Analisar a compatibilidade do projeto, com as políticas setoriais, os planos e programas governamentais de ação federal, estadual e municipal, propostos ou em execução nas áreas de influência, notadamente em consonância com a legislação, em especial no que tange ao Plano Diretor e Zoneamento Municipal.

## **4.5. Alternativas locacionais e tecnológicas**

**4.5.1.** Apresentar alternativas locacionais e tecnológicas, justificando a alternativa adotada, inclusive a de não realização do projeto, sob os pontos de vista técnico, ambiental e econômico, incluindo croquis e mapas para cada uma das alternativas locacionais apresentadas. O projeto de expansão do terminal deverá contemplar, preferencialmente, a opção de construção sobre pilotis.

**4.5.1.1.** Destacar vantagens e desvantagens socioeconômicas e ambientais de **cada alternativa locacional e tecnológica**, justificando a que possui menor impacto em relação às demais quando na construção e operação. **Apresentar quadro comparativo das alternativas;**

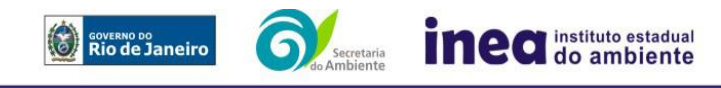

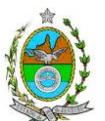

**4.5.2.** Apresentar as principais restrições técnicas que possam afetar significativamente os custos, riscos de engenharia ou inviabilizar a execução do projeto, como a proximidade e interferências em estruturas superficiais ou subterrâneas (adutoras, canalizações, redes de alta tensão, entre outros); condições geológicas, geotécnicas e hidrológicas.

## **5. DESCRIÇÃO DO EMPREENDIMENTO**

**5.1.** Caracterização da atividade de dragagem:

**5.1.1.** Apresentar Plano Conceitual de Dragagem atendendo às diretrizes contidas na Resolução CONAMA 454, de 01 de Novembro de 2012, contemplando minimamente:

- **5.1.1.1.** Identificação das áreas de dragagem incluindo suas delimitações em coordenadas geográficas e representação em mapas georreferenciados;
- **5.1.1.2.** Identificação dos volumes a serem dragados;
- **5.1.1.3.** Apresentação das cotas batimétricas atuais e pretendidas;
- **5.1.1.4.** Identificação das áreas de bota-fora, incluindo alternativas locacionais;
- **5.1.1.5.** Descrição dos equipamentos (dragas) utilizados, incluindo detalhes de operação, presença de mecanismos de rastreamento, presença de embarcações de apoio, etc. Pautar a escolha dos equipamentos com base no potencial de impacto na coluna d'água (aumento da turbidez) decorrente de sua utilização;
- **5.1.1.6.** Cronograma de execução da atividade;
- **5.1.2.** Apresentar Plano de Amostragem para caracterização do material a ser dragado, propondo malha amostral espacialmente representativa do volume a ser dragado, considerando a área e o perfil vertical da camada de sedimentos a ser removida (Art. 5° da Resolução CONAMA 454/2012).
- **5.1.2.1.** O Plano de Amostragem deverá considerar as diretrizes estabelecidas no Item 1 do Anexo da Resolução CONAMA 454/2012;
- **5.1.2.2.** O Plano de Amostragem deverá detalhar as metodologias empregadas na amostragem e caracterização físico-química dos sedimentos, incluindo os ensaios ecotoxicológicos realizados, se for o caso;
- **5.1.2.3.** Caso não se configure nenhuma das condições apresentadas no Artigo 4° da Resolução CONAMA 454/2012, o empreendedor deverá proceder com a caracterização física do material dragado, com base nas diretrizes apresentadas no Item 2 – Caracterização - do Anexo da referida Resolução (vide Artigo 6°);

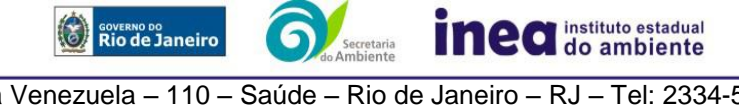

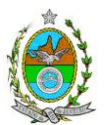

- **5.1.2.4.** Caso o material dragado não se enquadre nas condições especificadas no Artigo 7° da Resolução CONAMA 454/2012, deverá ser apresentada sua caracterização química de acordo com o disposto na 2ª Etapa do Item 2 do Anexo da Resolução;
- **5.1.2.5.** Após a caracterização química, o sedimento dragado deverá ser classificado para fins de disposição conforme Artigo 10° da Resolução CONAMA 454/2012; considerando-se a modalidade de disposição prevista (em solo ou águas jurisdicionais);
- **5.1.2.6.** Nas situações previstas pelo Artigo 12° da Resolução CONAMA 454/2012, serão exigidos ensaios ecotoxicológicos, conforme a 3ª Etapa do Anexo da Resolução, visando à disposição dos sedimentos em águas jurisdicionais brasileiras.

**5.1.3.** Apresentar caracterização das alternativas locacionais para áreas de bota-fora, contemplando as delimitações por coordenadas geográficas, levantamentos batimétricos, bem como de ictiofauna e comunidades bentônicas;

**5.1.4.** Apresentar estudo da dispersão do material lançado/extravasado e da pluma de dragagem (utilizar nos modelos matemáticos, preferencialmente, dados primários, justificando na sua indisponibilidade), demonstrando a dinâmica de movimentação local e considerando o número de dragas pretendidas, de forma a:

**5.1.4.1.** Identificar as áreas de maior potencial de alteração na turbidez, decorrente da dragagem;

**5.1.4.2.** Considerar os cenários com e sem o empreendimento, sob as diversas condições meteoceanográficas (inverno, verão, período de maré de sizígia e de quadratura, período de entrada de frente fria, entre outras);

**5.1.4.3.** Tal simulação deverá compreender intervalos temporais a serem definidos pelo empreendedor, mas iniciando no momento de instauração da operação de dragagem, e finalizando no momento em que os parâmetros de turbidez da água retornarem aos valores iniciais;

**5.1.4.4.** Apontar as prováveis interferências decorrentes das alterações batimétricas resultantes sobre os padrões de circulação hidrodinâmica, de propagação de ondas e de transporte de sedimentos na área de influência, destacando possíveis alterações na linha de costa, caso estas sejam previstas nas simulações;

**5.1.5.** Apresentação da estimativa da taxa de assoreamento para a nova configuração do canal de navegação, abordando previsões para as futuras dragagens de manutenção num horizonte de até 30 anos (periodicidade, estimativa de volume e métodos de execução);

**5.2.** Caracterização do Projeto de construção da retroárea;

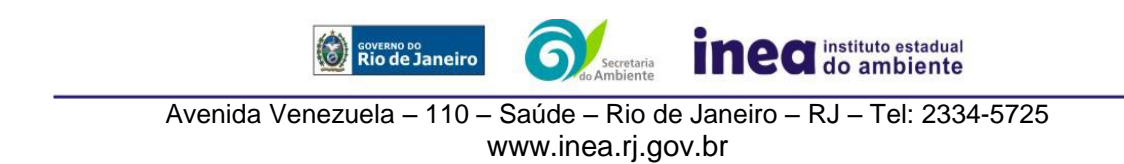

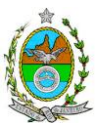

- **5.3.** Caracterização do Projeto de expansão da área de atracação incluindo:
- **5.3.1.** Alternativas de construção a ser empregada, incluindo, no caso de aterramento, detalhes sobre sua constituição e o material utilizado. Informar a origem, caso seja utilizado material oriundo de jazida licenciada pelo INEA;
- **5.3.2.** Posicionamento oficial da Secretaria de Patrimônio da União quanto a disponibilidade da área de espelho d'água a ser ocupada;
- **5.3.3.** Caracterização da infraestrutura a ser instalada sobre a área de acréscimo;
- **5.4.** Caracterização das novas infraestruturas previstas no projeto, separadas de acordo com as fases propostas (fases 1 e 2);
- **5.5.** Caracterização das emissões atmosféricas e dos gases de efeito estufa para as duas fases de expansão propostas.

# **6. DIAGNÓSTICO AMBIENTAL DA ÁREA DE INFLUÊNCIA**

**6.1.** Definir, justificar e apresentar em mapa devidamente georreferenciado os limites das áreas geográficas a ser direta e indiretamente afetadas pelo empreendimento (ADA – Área Diretamente Afetada, AID – Área de Influência Direta e AII – Área de Influência Indireta), considerando, em todos os casos, bacias hidrográficas e ecossistemas na qual se localiza e o recorte político-administrativo para o meio socioeconômico, apresentando a justificativa da definição das áreas de influência e incidência dos impactos, acompanhada de mapeamento, em escala adequada.

**6.2.** Plotar nos mapas de delimitação das áreas de influência as Áreas de Domínio Público, Áreas de Preservação Permanente, Unidades de Conservação da Natureza e áreas protegidas por legislação especial;

**6.3.** Descrever e analisar os fatores ambientais e suas interações de modo a caracterizar claramente as alterações dos fatores ambientais considerados, incluindo mapas temáticos e fotografias.

**6.4.** Apresentar a metodologia empregada para levantamento dos dados e informações que subsidiaram o detalhamento de cada item relacionado aos Meios Físico, Biótico e Socioeconômico.

## **6.5. MEIO FÍSICO**

**6.5.1.** Caracterização geológica, pedológica e geomorfológica, a partir de dados secundários e levantamentos de campo;

- **6.5.2.** Caracterização climatológica das áreas de influência;
- **6.5.3.** Caracterização do ambiente marinho contemplando os seguintes aspectos:

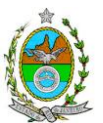

**6.5.3.1.** Caracterização da qualidade da água do mar da região sob influência do empreendimento, a partir de malha de amostragem representativa, considerando a sazonalidade e os principais ciclos relevantes (marés, etc.), e contemplando sua qualidade física, química e microbiológica, de acordo com a Resolução CONAMA Nº 357 de 2005. Sempre que a profundidade local permitir, deverão ser coletadas amostras em superfície e fundo;

**6.5.3.2.** Estudo de circulação das águas da Baía (correntes locais) através de modelagem numérica contemplando diferentes cenários meteoceanográficos (inverno, verão, período de maré de sizígia e de quadratura, período de entrada de frente fria, entre outras), antes e após o empreendimento, considerando as condições atuais e posteriores ao aprofundamento dos canais e das bacias de evolução e a ampliação do terminal (considerando as alternativas de construção do cais sobre pilotis ou por aterramento.);

**6.5.3.3.** Estudo da dinâmica de deposição e dispersão de sedimentos no fundo marinho, contemplando simulações das condições anteriores e posteriores ao empreendimento e horizontes temporais de 1, 3 e 6 meses; e 1, 5 e 10 anos após o empreendimento.

- **6.5.4.** Caracterização da qualidade do ar na área de influência direta;
- **6.5.5.** Caracterização da qualidade das águas doces na área de influência direta;
- **6.5.6.** Caracterização dos níveis de ruído na área de influência direta;
- **6.5.7.** Caracterização dos níveis de ruídos subaquáticos na área de influência direta.

## **6.6. MEIO BIÓTICO**

**6.6.1.** Apresentar a caracterização da vegetação e das Áreas de Preservação Permanente situadas nas Áreas Diretamente Afetada, de Influência direta e de Influência Indireta do empreendimento contendo a descrição dos ecossistemas no qual estão inseridas;

**6.6.2.** Apresentar a caracterização, através de dados secundários, do fitoplâncton, do zooplâncton e dos organismos bentônicos para a Área de Influência Indireta;

**6.6.3.** Apresentar a caracterização, através de dados primários, do fitoplâncton, do zooplâncton e dos organismos bentônicos para as Áreas de Influência Direta e Diretamente Afetada;

**6.6.4.** Apresentar a caracterização da fauna na Área de Influência Indireta (AII), através de dados secundários para mamíferos (incluindo quirópteros), aves, anfíbios, répteis e peixes (área continental); e para peixes, aves marinhas, cetáceos e quelônios (área marinha);

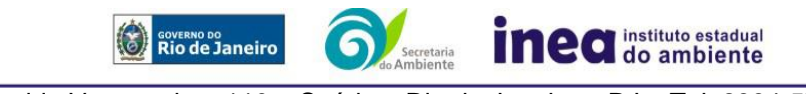

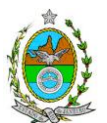

**6.6.5.** Apresentar o levantamento e a caracterização da fauna na Área de Influência Direta (AID) e da Área Diretamente Afetada (ADA) do empreendimento através de dados primários para peixes, aves marinhas, cetáceos e quelônios, contendo a descrição detalhada da metodologia utilizada;

**6.6.6.** Apresentar a estimativa da população residente de boto-cinza (*Sotalia guianensis*), na área de influência, com base em dados secundários;

**6.6.7.** Na Área de Influência Direta (AID) e na Área Diretamente Afetada (ADA), apresentar a lista das espécies de fauna nativa, exótica, ameaçada de extinção, indicadora da qualidade ambiental, de importância comercial e/ou científica, raras e migratórias;

**6.6.8.** Avaliar a interferência do empreendimento na fauna da região, considerando a distribuição e diversidade das espécies identificadas, com particular atenção às áreas de ocorrência do boto-cinza (*Sotalia guianensis*) e às interferências decorrentes do empreendimento, como alterações no tráfego naval e mudanças nas áreas de pesca;

**6.6.9.** Apresentar o monitoramento da ocorrência de botos-cinza (*Sotalia guianensis*) na baia de Sepetiba (área de influência) com base em dados secundários;

**6.6.10.**Apresentar a interferência da pesca na fauna da região, em especial do boto-cinza (*Sotalia guianensis*), com base em dados secundários;

**6.6.11.** Apresentar influência dos ruídos subaquáticos na fauna marinha;

**6.6.12.**Apresentar propostas de programa de educação ambiental para preservação de *Sotalia guianensis*.

## **6.7. MEIO SOCIOECONÔMICO**

**6.7.1.** Identificar e mapear as formas de ocupação, bem como dos usos existentes nas zonas costeiras e marinhas na AID e AII;

**6.7.2.** Apresentar a origem e a estimativa da mão de obra empregada (por qualificação e atividade prevista) na fase de execução de obras e na fase de operação do empreendimento;

**6.7.3.** Estimar a população direta e indiretamente afetada, a dinâmica demográfica nas últimas duas décadas e seu perfil socioeconômico;

**6.7.4.** Identificar oferta de serviços de saúde, educação e infraestrutura na AII;

**6.7.5.** Caracterização, na Área de Influência Direta, dos equipamentos urbanos e comunitários: logradouros, abastecimento de água, coleta e disposição de esgotos, coleta e disposição de lixo, equipamentos de saúde, educação, comércio, segurança, lazer e religião,

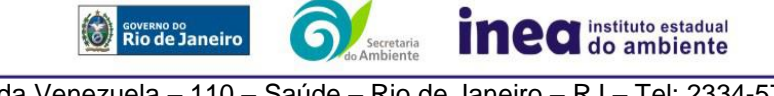

Avenida Venezuela – 110 – Saúde – Rio de Janeiro – RJ – Tel: 2334-5725 www.inea.rj.gov.br

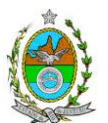

cemitérios, sítios e monumentos arqueológicos, culturais, cênicos e históricos, estrutura e modos de transportes.

**6.7.6.** Analisar a importância econômica dos usos e fluxos marinhos e das zonas costeiras, com destaque para o setor pesqueiro, petroquímico, portuário e turístico para AII;

**6.7.7.** Identificar e mapear as rotas de circulação, pontos de atracação e a infraestrutura portuária, distinguindo por tipologias para AII e AID;

**6.7.8.** Levantar a frota de embarcações e a movimentação por tipos, apresentando especialmente os dados estatísticos disponíveis sobre o uso turístico, portuário e de transporte de passageiros na AII;

**6.7.9.** Caracterizar e mapear os grupos pesqueiros (industrial e artesanal) identificando: a) número total de pescadores e famílias cadastradas em associações e em colônias de pescadores na AID e AII; b) frota de embarcações; c) organizações sociais, d) pontos de atracação, área e rota de pesca, e) volume de produção e tipo de pescado, f) técnica de pesca, g) Participação da pesca na renda familiar do pescador; h) Indicar em mapa, potenciais restrições, temporárias ou definitivas, à pesca a serem estabelecidas em decorrência do empreendimento, identificando as comunidades pesqueiras afetadas da AID e AII;

**6.7.10.** Apresentar em mapa as áreas de exclusão de pesca;

**6.7.11.**Apontar e mapear os conflitos de uso existentes na AID;

**6.7.12.**Apontar as Organizações Sociais da AID e/ou envolvidas com temas ambientais;

**6.7.13.** Identificar possíveis populações tradicionais afetadas na AID;

**6.7.14.** Caracterização e avaliação da situação atual do patrimônio arqueológico e cultural da área de estudo;

### **7. PROGNÓSTICO AMBIENTAL**

**7.1.** O prognóstico ambiental deverá ser elaborado após a realização do diagnóstico, considerando tecnicamente os seguintes cenários:

**7.1.1.** Não execução das obras (considerando o processo de recuperação natural do ambiente sem implantação de medidas mitigadoras ou sua degradação);

**7.1.2.** Execução das obras, com a implementação das medidas e programas ambientais e os reflexos sobre os meios físico, biótico, socioeconômico e no desenvolvimento da região.

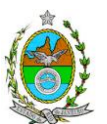

**7.2.** Elaborar quadros prospectivos, mostrando a evolução da qualidade ambiental da Área de Influência do empreendimento.

## **8. ANÁLISE DE IMPACTOS AMBIENTAIS**

**8.1.** Análise dos impactos ambientais do projeto e de suas alternativas, por meio de identificação, previsão da magnitude e interpretação da importância dos prováveis impactos relevantes, discriminando: os impactos positivos e negativos (benéficos e adversos), diretos e indiretos, imediatos e a médio e longo prazo, temporários, permanentes e cíclicos; locais, regionais e estratégicos; seu grau de reversibilidade; **suas propriedades cumulativas e sinérgicas** com os impactos do empreendimento e com os impactos existentes nas áreas de influência, contemplando os seguintes itens:

**8.1.1.** Previsão da magnitude (definição na DZ-041 R.13), considerando graus de intensidade de duração e a importância dos impactos identificados, especificando indicadores de impacto, critérios, métodos e técnicas de previsão utilizadas;

**8.1.2.** Atribuição do grau de importância dos impactos, em relação ao fator ambiental afetado e aos demais. (definição na DZ-041 R. 13);

**8.2.** Apresentar matriz síntese de impactos e síntese conclusiva a partir da análise integrada dos impactos ocasionados nas fases de implantação e operação.

### **9. MEDIDAS MITIGADORAS, COMPENSATÓRIAS E PROGRAMAS AMBIENTAIS**

**9.1.** Definição das medidas mitigadoras dos impactos negativos, entre elas os equipamentos de controle e sistemas de tratamento, avaliando a eficiência de cada uma delas e medidas potencializadoras para os impactos positivos;

**9.2.** Proposição de medidas compensatórias dos impactos não passíveis de mitigação;

**9.3.** Definição e descrição dos programas de acompanhamento e monitoramento dos impactos, indicando os fatores ambientais e parâmetros a serem considerados nas fases de implantação e de operação incluindo a definição dos locais a serem monitorados, parâmetros, frequência, indicadores e técnicas de medição acompanhados dos respectivos cronogramas de investimento e execução.

**9.4.** Apresentar cronograma de implantação e elaboração dos planos e programas propostos.

### **10. EQUIPE PROFISSIONAL**

**10.1.** Apresentação da cópia do comprovante de inscrição no "Cadastro Técnico Federal de Atividades e Instrumentos de Defesa Ambiental" da equipe multidisciplinar responsável pela elaboração do estudo de impacto ambiental. (Lei nº. 6.938 Art. 17º inciso I).

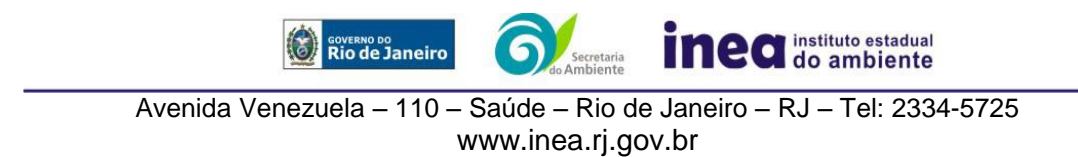

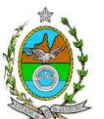

**10.2.** Indicação e assinatura do coordenador e dos profissionais habilitados que participaram da elaboração do EIA/Rima, informando: (a) nome; (b) qualificação profissional; respectivas áreas de atuação no estudo; (c) número do registro do profissional, em seus respectivos conselhos de classe e região; (d) cópia da ART/AFT expedida; (e) currículos.

# **11. RELATÓRIO DE IMPACTO AMBIENTAL (RIMA)**

**11.1.** Preparação do Relatório de Impacto Ambiental - Rima de forma objetiva e facilmente compreensível, consubstanciando os resultados do Estudo de Impacto Ambiental – EIA segundo critérios e orientações contidas na Resolução CONAMA nº 01/86 e na DZ-041.R- 13.

## **12. GRUPO DE TRABALHO**

**ANSELMO FEDERICO NETO,** ID nº 2151284-1

**DANIEL MARZULLO PINTO,** ID nº 4461105-6

**FÁTIMA DE FREITAS LOPES SOARES**, ID nº 2151173-0

**FERNANDA VIANNA AMARAL DE SOUZA CRUZ BUENAGA,** ID nº 5081291-2

**FLAVIA DE CARVALHO DIAS MONTEIRO,** ID nº 4315394-1

**JULIO CESAR BENTO DE CARVALHO,** ID nº 559020-5

**LUIZ EDUARDO DE SOUZA MORAES,** ID nº 4461417-9

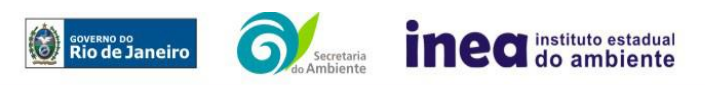